ACTIVIDAD DE CONOCIMIENTOS PREVIOS **GRÁFICOS**

La siguiente actividad te permitirá recordar y reforzar los conceptos revisados en la actividad anterior.

> En esta oportunidad se trata de utilizar funciones de búsqueda en una plantilla de conocimientos previos asociada a esta actividad, buscando nombres de clientes y nombres de productos para completar la tabla.

## **INSTRUCCIONES**

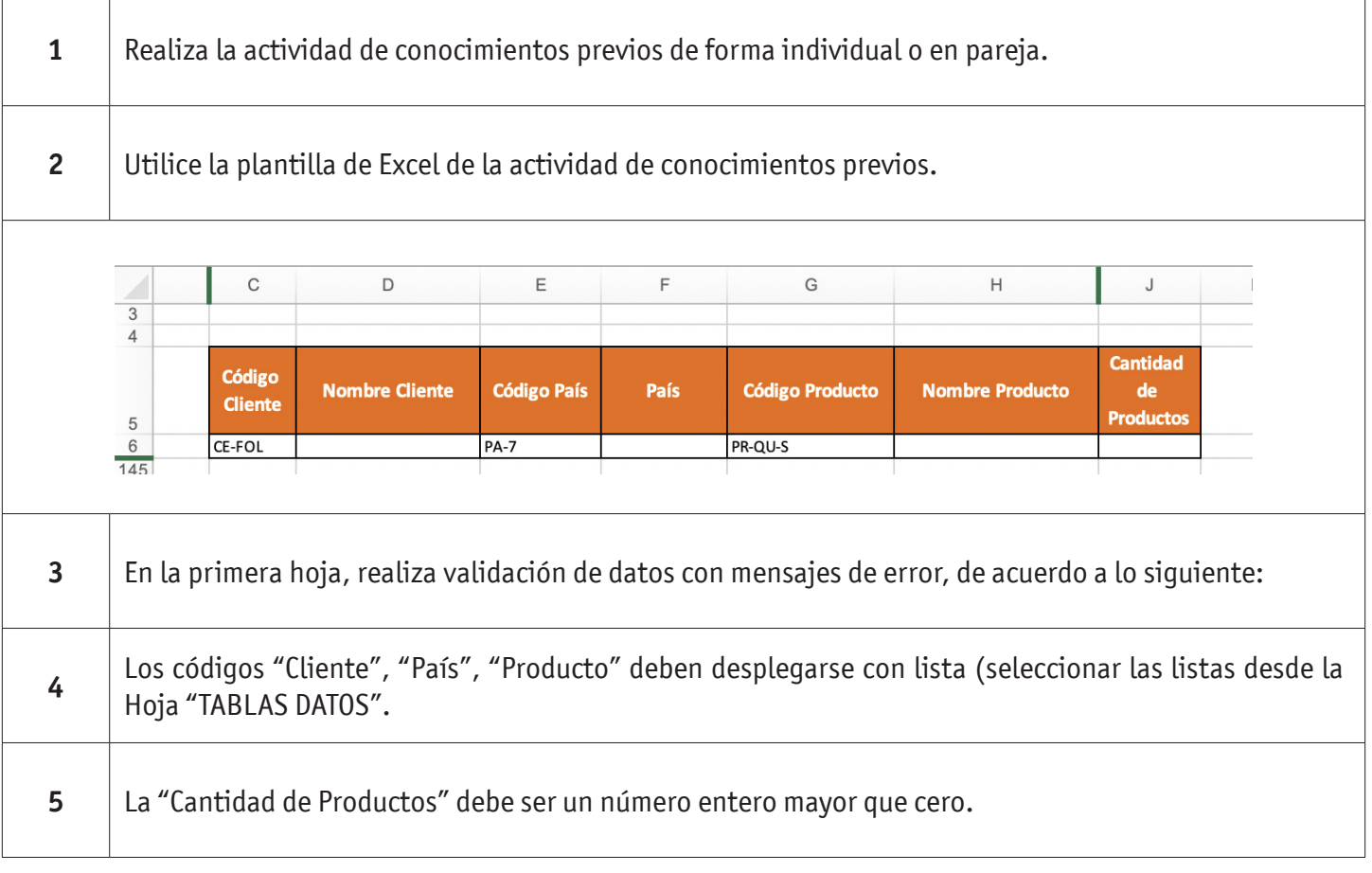

## GRÁFICOS

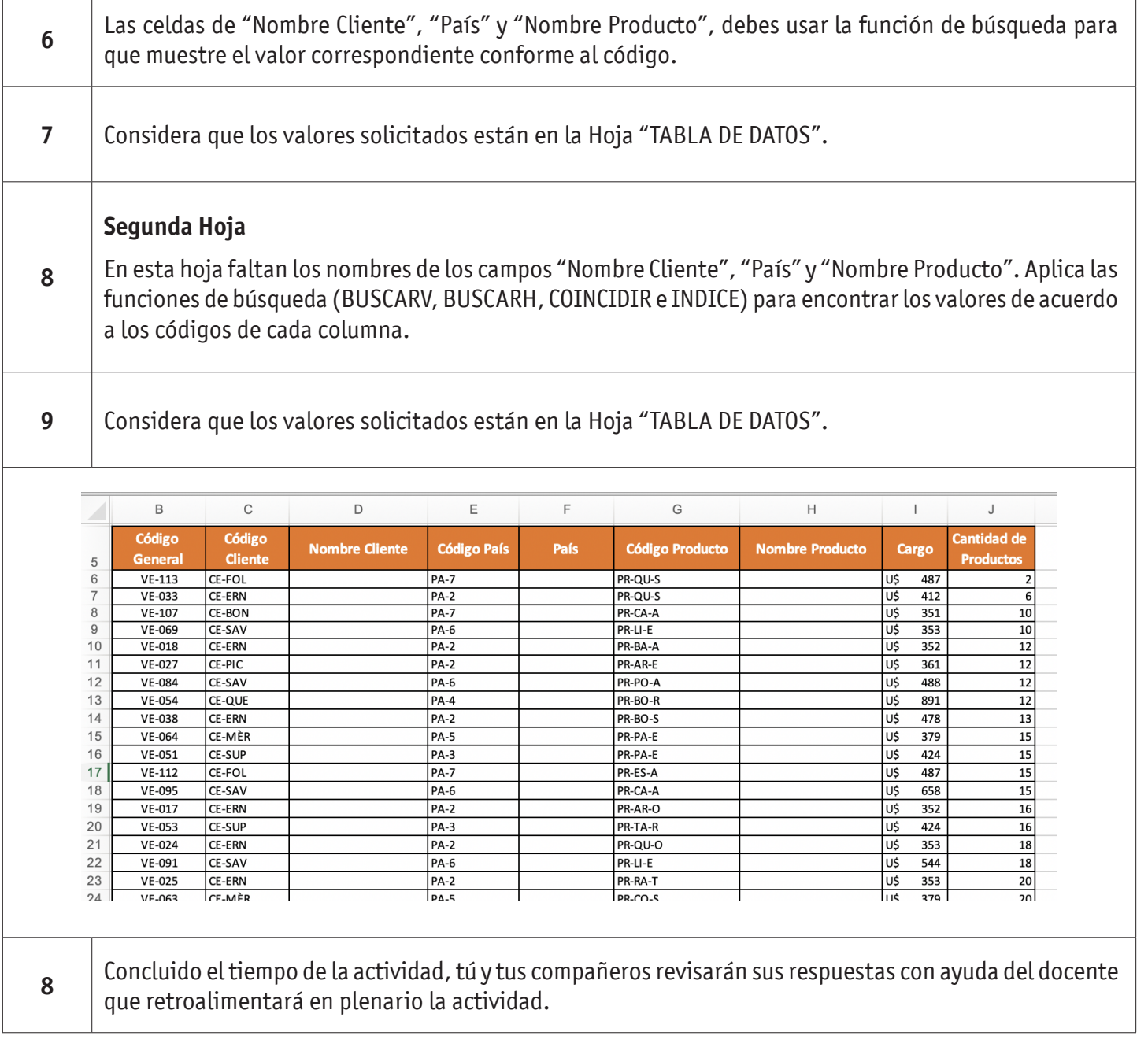

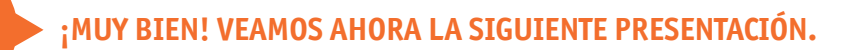

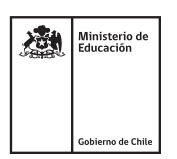